# Software 1 with Java

Recitation No. 8 (Collections)

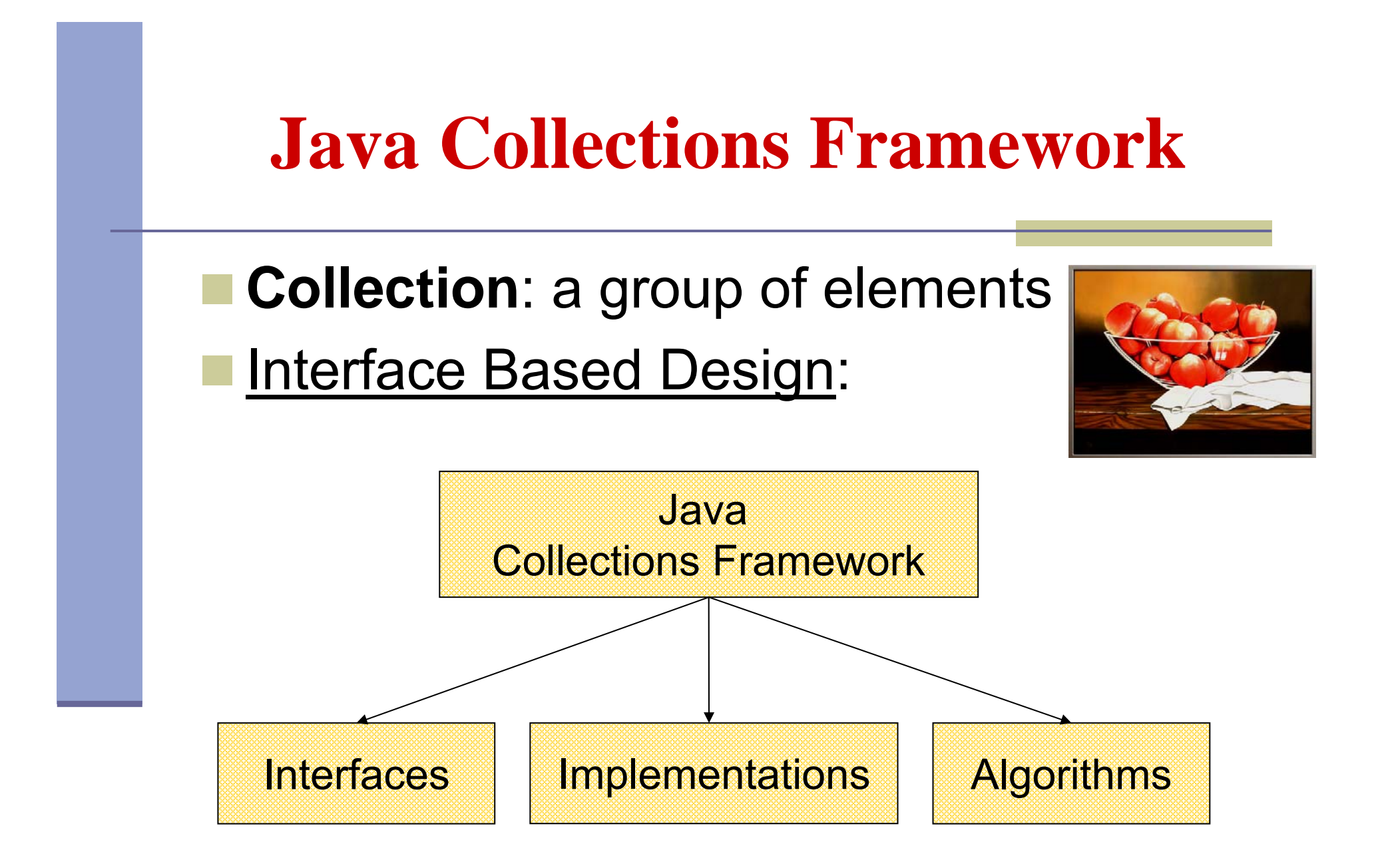

### **Online Resources**

#### **Java 5 API Specification:**

http://java.sun.com/j2se/1.5.0/docs/api/index.html

**Sun Tutorial:** 

http://java.sun.com/docs/books/tutorial/collections/

# **Collection Interfaces**

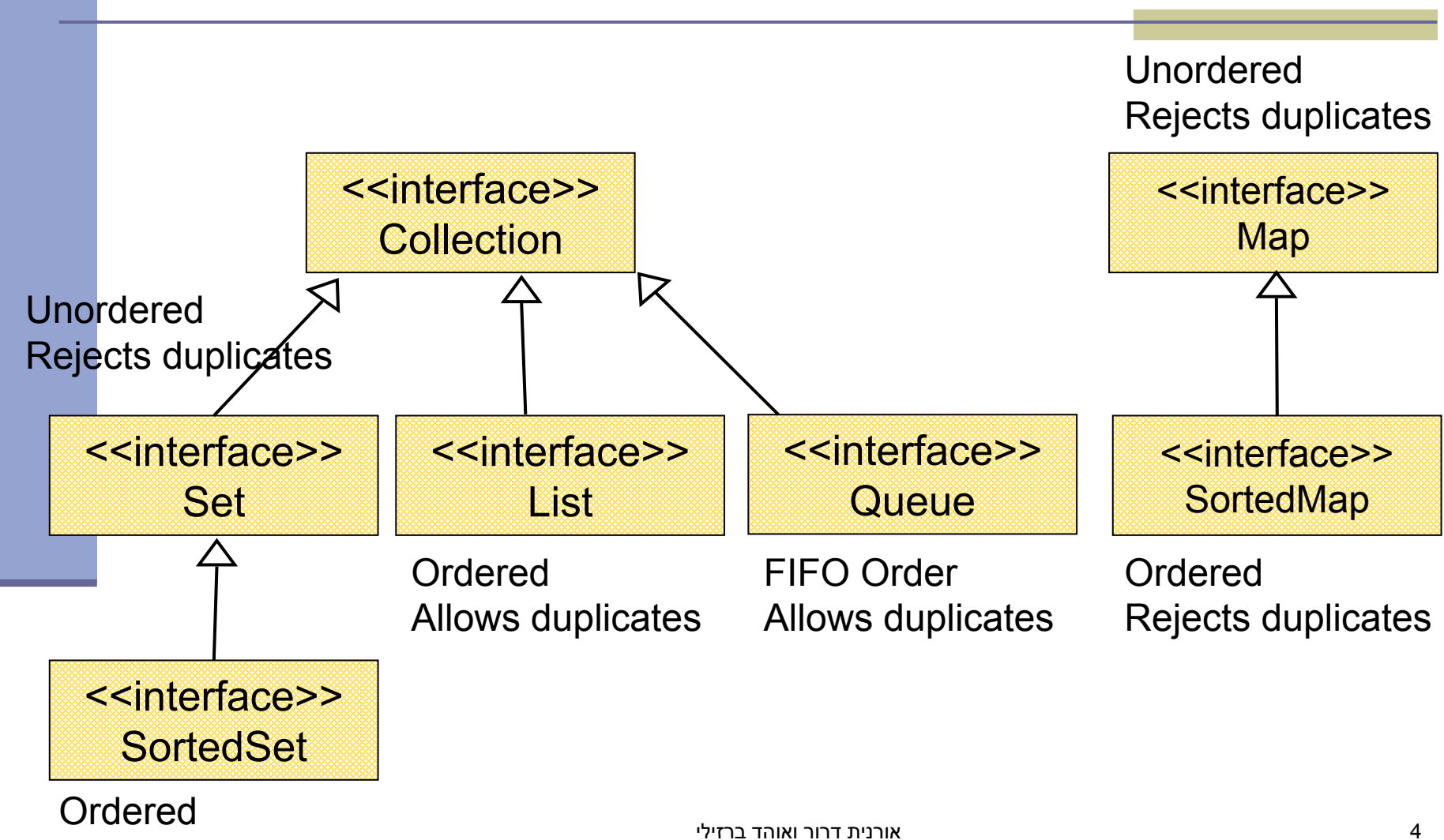

Rejects duplicates

תוכנה 1 – בשפת Java

#### **The Collection Interface**

**Doesn't hold primitives (use wrapper classes)** Since Java5 collections are type-safe:

**Collection<String> collectionOfStrings = new LinkedList<String>(); Collection<Integer> collectionOfIntegers = new LinkedList<Integer>();**

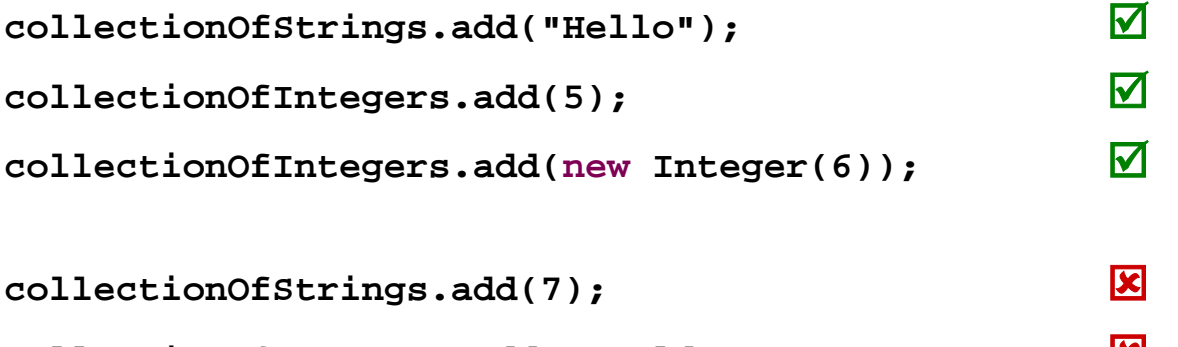

**collectionOfIntegers.add("world");** :

# **Collection Implementations**

 $\mathcal{C}^{\mathcal{A}}$ Class Name Convention: <Data structure> <Interface>

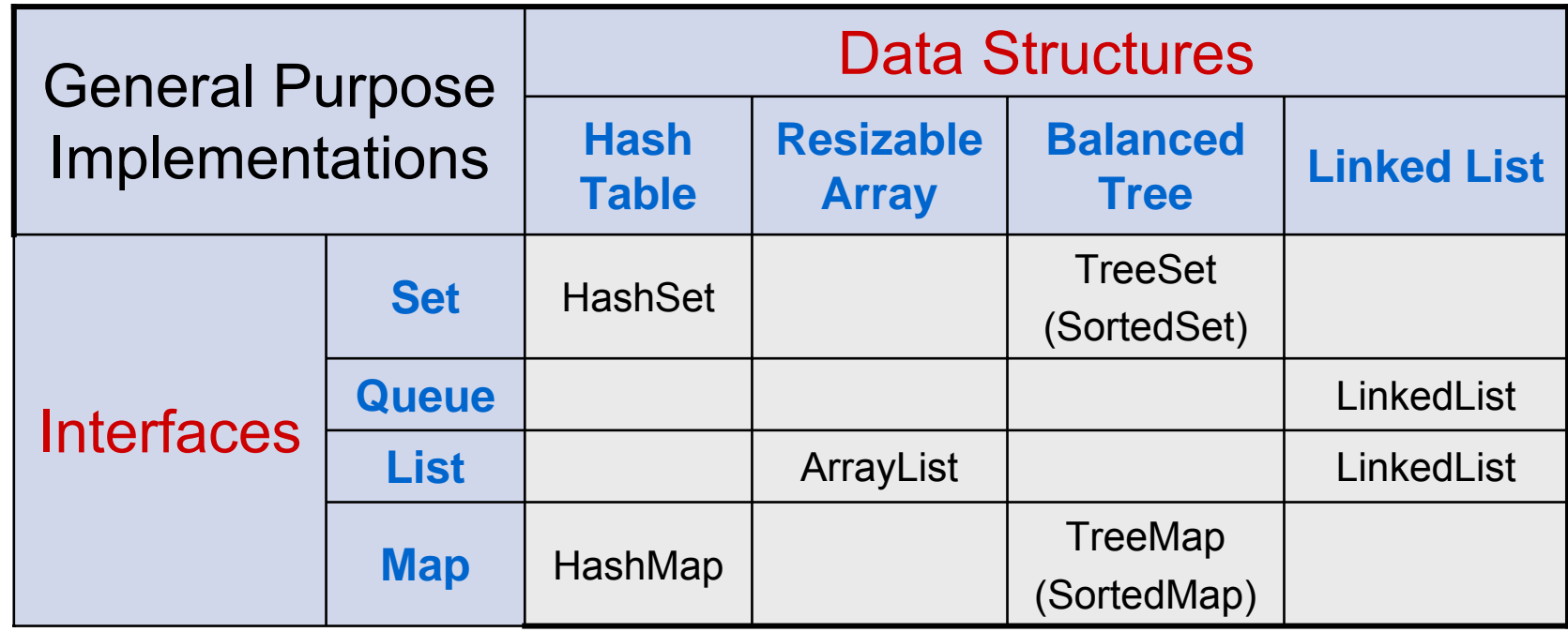

#### **General Purpose Implementations**

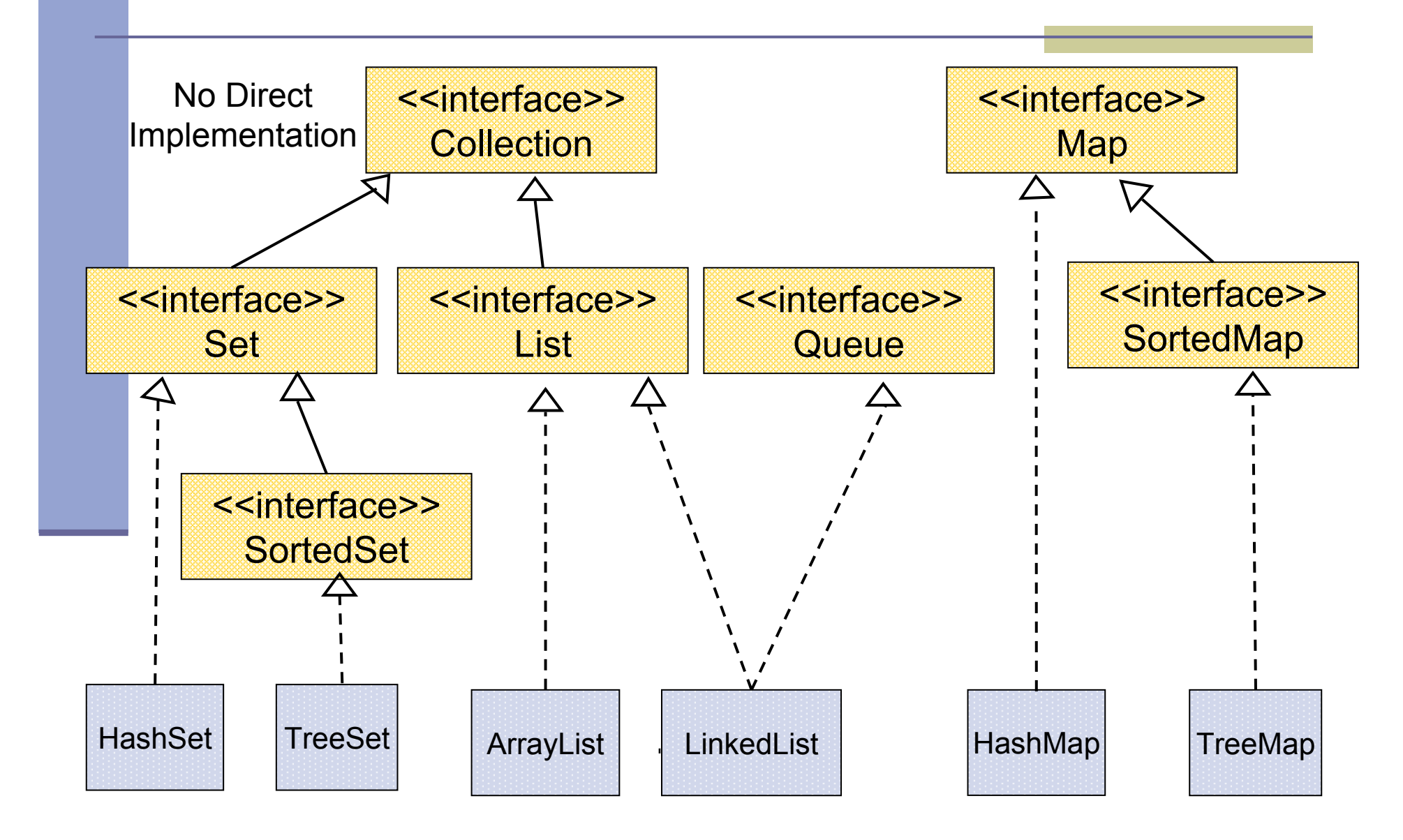

#### **Best Practice**

- Specify an implementation only when a collection is constructed:
	- Set  $s = new$  HashSet(); Interface Implementation
	- •. public void foo(HashSet s)  ${..., \atop \text{but...}}$ public void foo(Set s) {...} **Better! but…**
	- s.add() invokes HashSet.add()

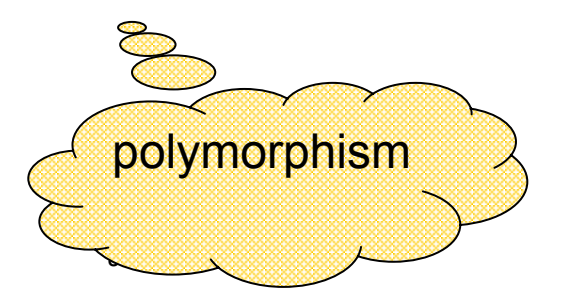

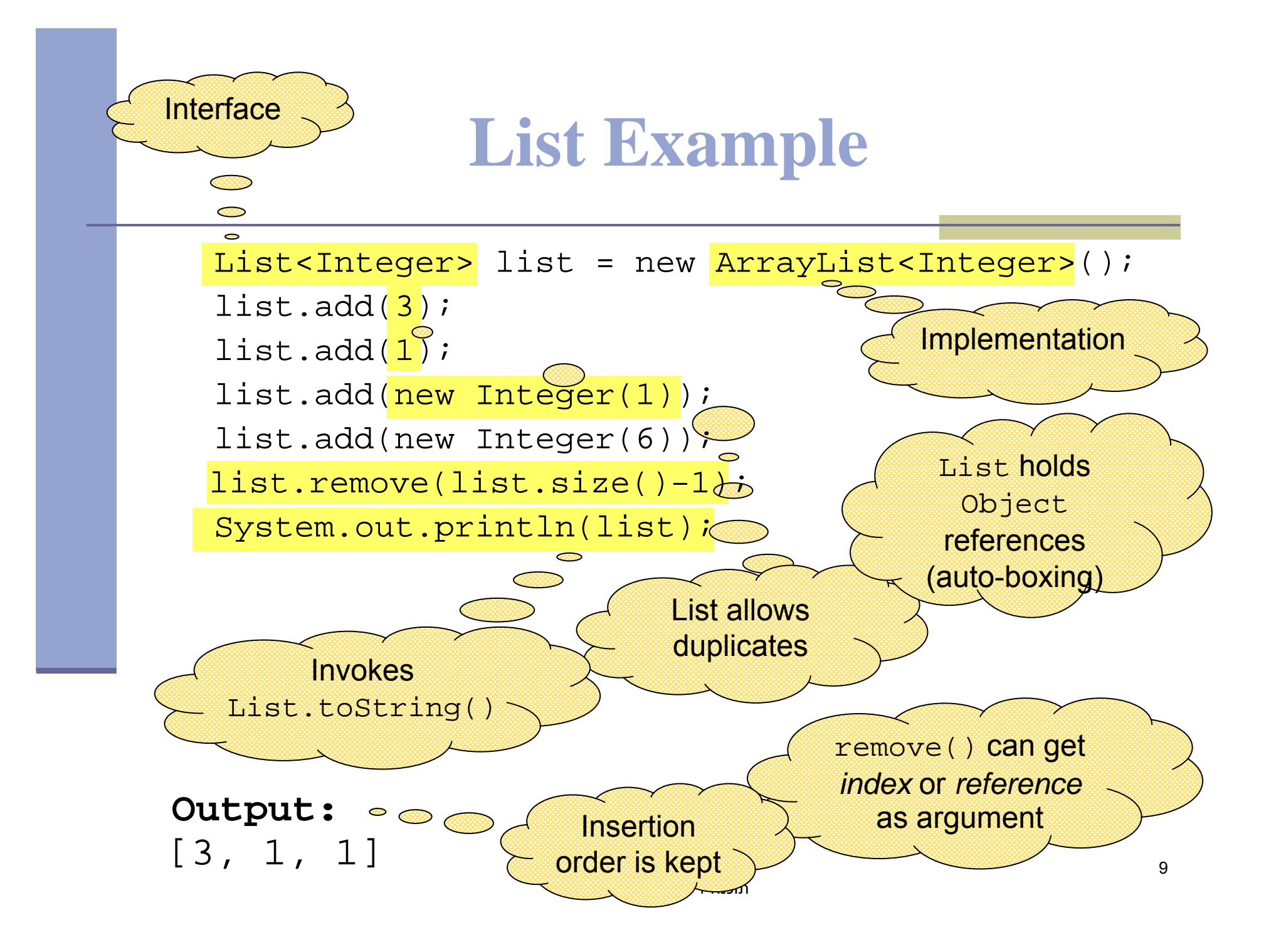

#### **Set Example**

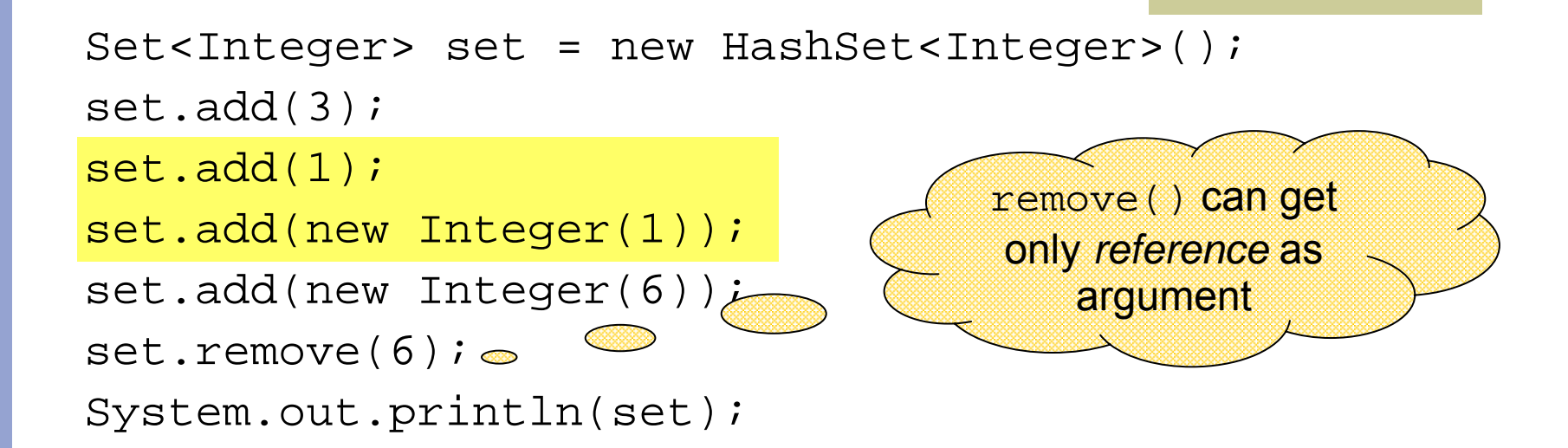

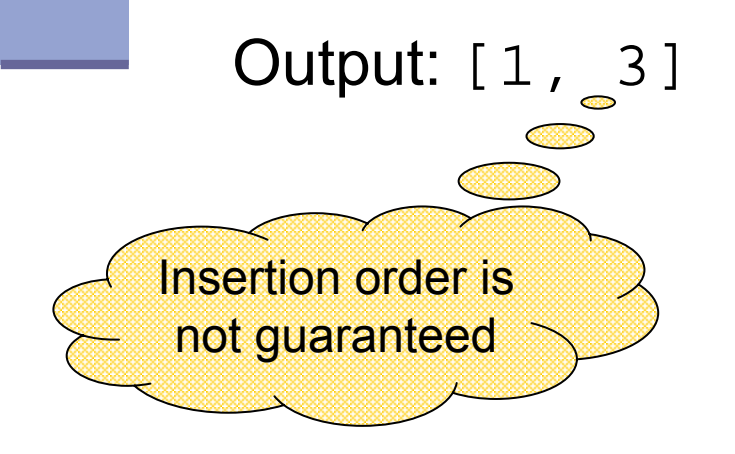

A set does not allow duplicates.

it may *not* contain:

- two references to the same object
- two references to null
- $\sim$   $\sim$  10  $\sim$  10  $\sim$ such that a .equals(b) references to two objects a and b

#### **Queue Example**

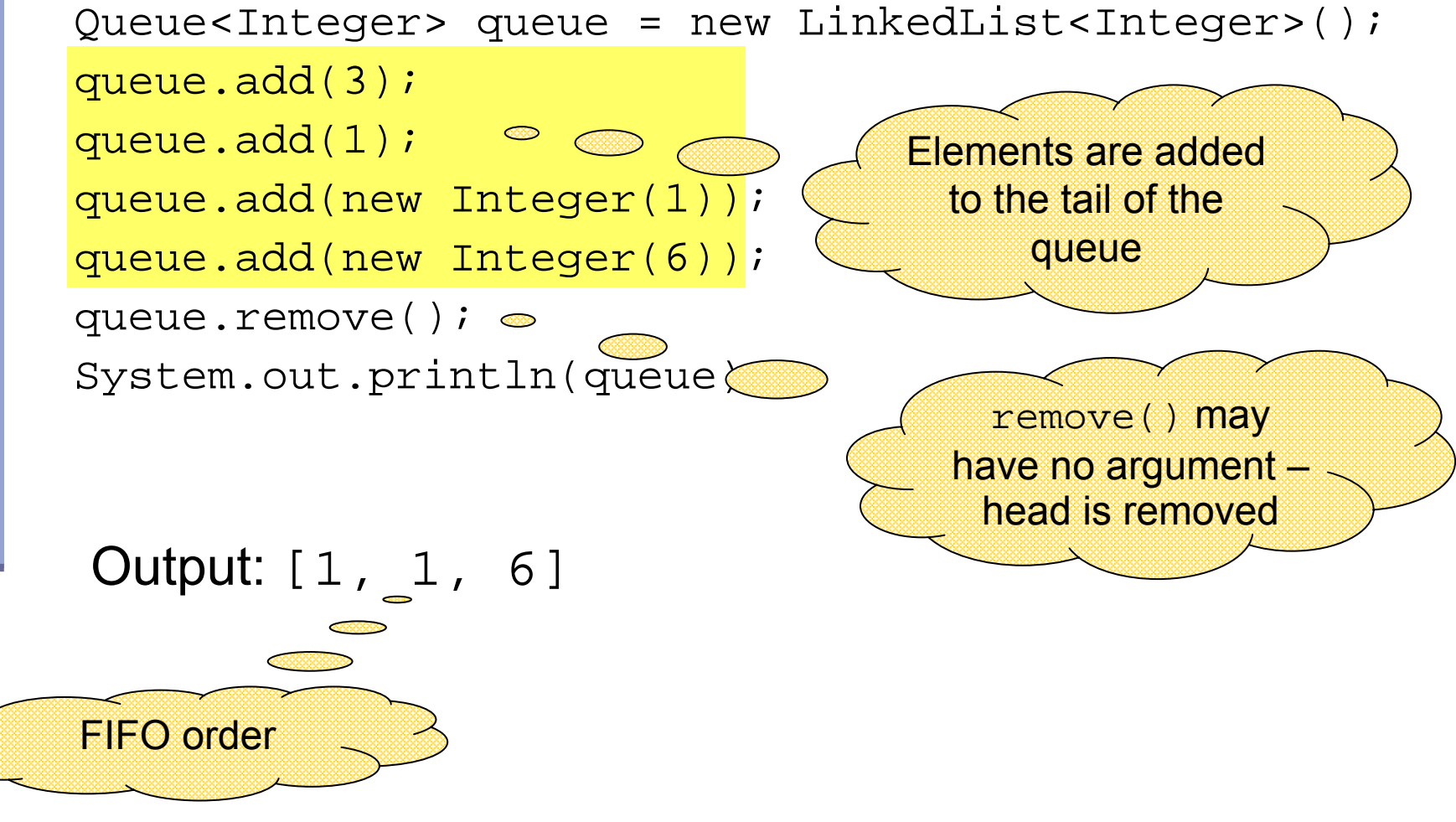

אורנית דרור ואוהד ברזילי תוכנה 1 – בשפת Java

#### **Map Example**

Map<String,String> map = new HashMap<String,String>(); map.put("Dan", "03-9516743"); map.put("Rita", "09-5076452"); map.put("Leo", "08-5530098"); map.put("Rita", "06-8201124"); System.out.println(map); Output: No duplicates Unordered

 ${Leo=08-5530098, Dan=03-9516743, Rita=06-8201124}$ 

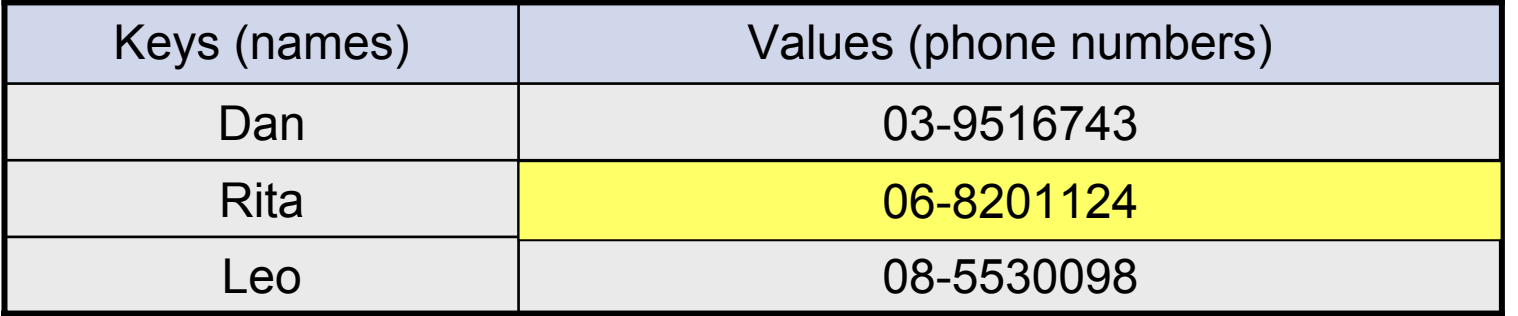

12

#### **SortedMap Example**

```
SortedMap<String,String> map = new TreeMap<String,String>();
map.put("Dan", "03-9516743");
map.put("Rita", "09-5076452");
map.put("Leo", "08-5530098");
map.put("Rita", "06-8201124");
System.out.println(map);
Output: 
                                         lexicographic order
```
{Dan=03-9516743, Leo=08-5530098, Rita=06-8201124}

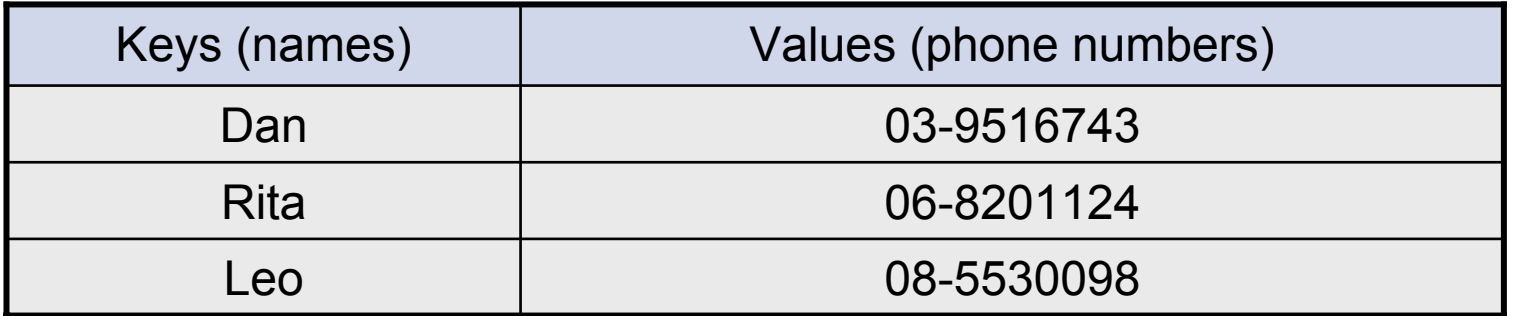

13

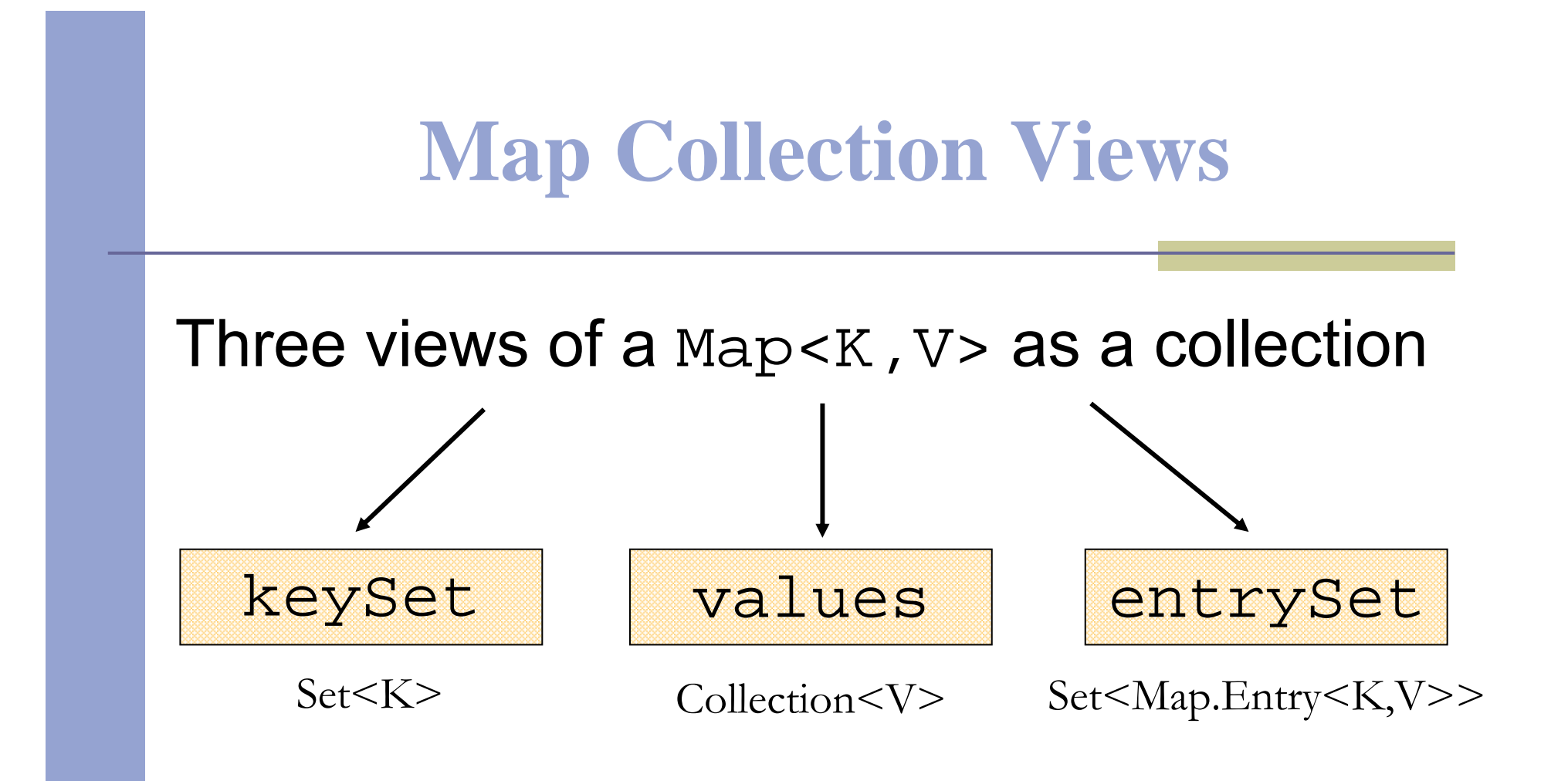

# **Iterating Over the Keys of a Map**

```
Map<String,String> map = new HashMap<String,String>();
map.put("Dan", "03-9516743");
map.put("Rita", "09-5076452");
map.put("Leo", "08-5530098");
map.put("Rita", "06-8201124");
```
for (Iterator  $\text{String}$  iter = map.keySet().iterator(); iter.hasNext(); ) { System.out.println(iter.next()); }

Output: Leo DanRita

# **Iterating Over the Keys of a Map**

```
Map<String,String> map = new HashMap<String,String>();
map.put("Dan", "03-9516743");
map.put("Rita", "09-5076452");
map.put("Leo", "08-5530098");
map.put("Rita", "06-8201124");
```

```
for (String key : map.keySet()) {
   System.out.println(key);
}
```
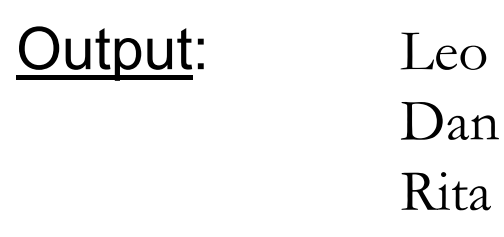

# **Iterating Over the Key-Value Pairs of a Map**

```
Map<String,String> map = new HashMap<String,String>();
map.put("Dan", "03-9516743");
map.put("Rita", "09-5076452");
map.put("Leo", "08-5530098");
map.put("Rita", "06-8201124");
```
for (Iterator<Map.Entry<String,String>> iter= map.entrySet().iterator();  $iter.hasNext()$ ;  $\{$ Map.Entry<String,String> entry = iter.next(); System.out.println( $entropy.getKey() + ": " + entry.getValue();$  $\}$ 

**Output:** Leo: 08-5530098 Dan: 03-9516743Rita: 06-8201124

> אורנית דרור ואוהד ברזילי תוכנה 1 – בשפת Java

# **Iterating Over the Key-Value Pairs of a Map**

```
Map<String,String> map = new HashMap<String,String>();
map.put("Dan", "03-9516743");
map.put("Rita", "09-5076452");
map.put("Leo", "08-5530098");
map.put("Rita", "06-8201124");
```
for (Map.Entry entry : map.entrySet()) { System.out.println(entry.getKey() + ": " + entry.getValue());

}

**Output:** Leo: 08-5530098 Dan: 03-9516743Rita: 06-8201124

# **Collection Algorithms**

- **Defined in the Collections class**
- Main algorithms:
	- **■** sort
	- ■binarySearch
	- **■reverse**
	- Shuffle
	- $\blacksquare$  Min
	- max

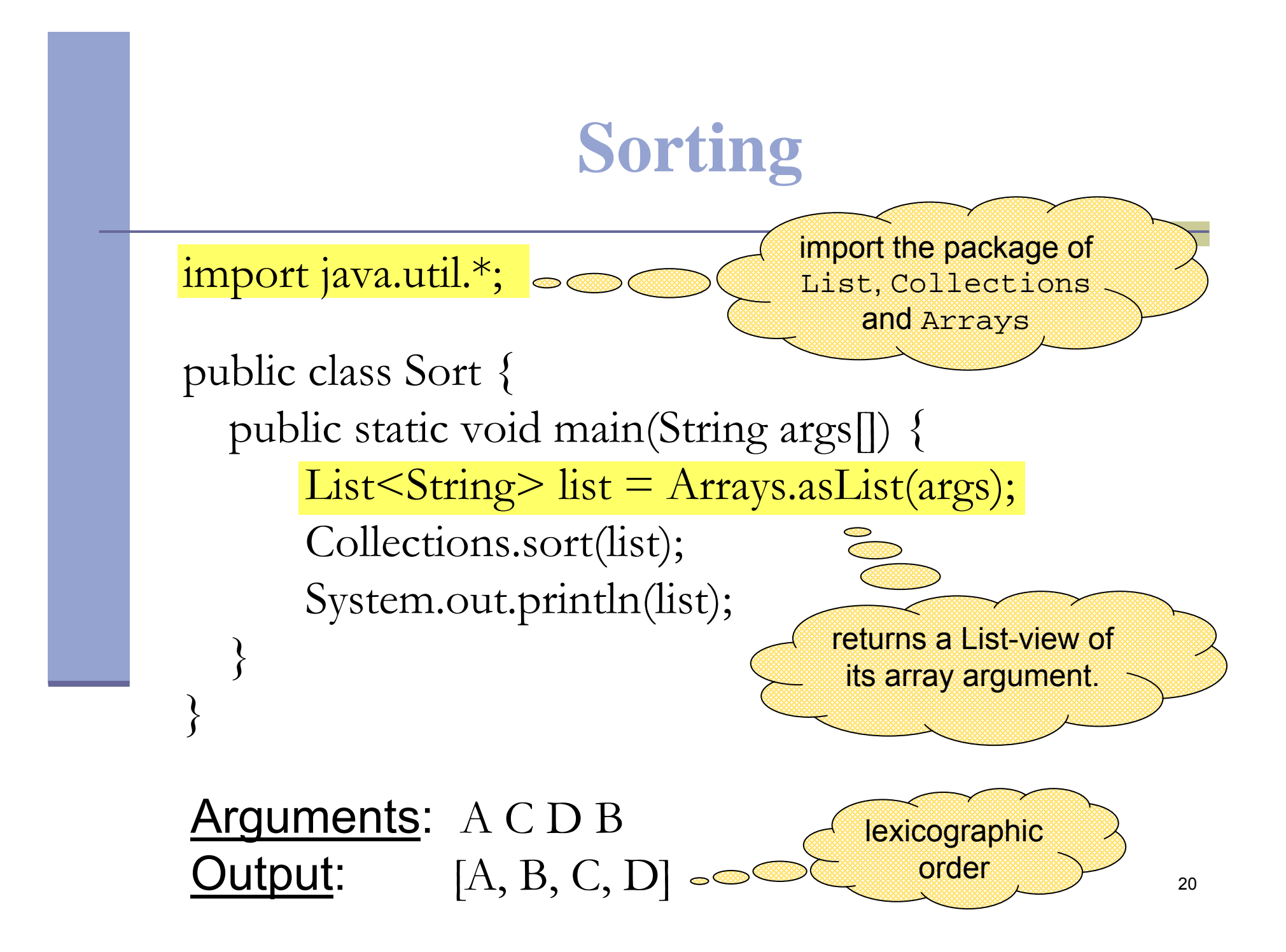

# **Sorting (cont.)**

- Sort a List 1 by Collections.sort(1);
- $\blacksquare$  If the list consists of  $\texttt{String}$  objects it will be sorted in lexicographic order. Why?
- String implements Comparable<String>:

```
public interface Comparable<T> { 
   public int compareTo(T o);
```
}

- Exception when sorting a list whose elements
	- -- do not implement Comparable or
	- are not *mutually comparable*.